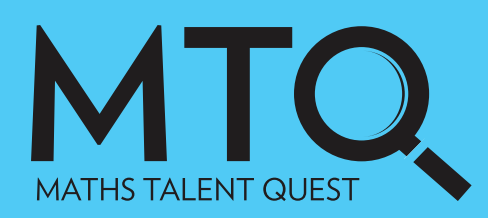

Victorian Financial Literacy In Practice Challenge

# **TEACHER INFORMATION**

Flip

# WHO CAN ENTER THE MTQ?

All students from Foundation to Year 12 can enter the Maths Talent Quest. Entries must be submitted by a school, unless the student is home-schooled. A maximum of 6 entries per category, per year, per campus level will be accepted for state judging. Entries can be received from:

- Individual students
- Groups of no more than 6 students
- Classes

# WHAT CAN BE ENTERED INTO MTQ?

Investigations must be uploaded onto an online platform. Investigations findings should be communicated so they take no longer than 30 minutes for a judge to interpret. (For example, 30 minutes to read a written report and observe calculations). Parameters are:

- One file only to be uploaded (preferred format PDF or PowerPoint). All media (videos etc) should be incorporated as a weblink (eg YouTube). The weblink could be provided on a PDF.
- Journals and rough working should be embedded in the one file. Maximum file size 50MB.

# HOW TO REGISTER STUDENTS' ENTRIES

- Organise and complete judging at school level to select your top entries.
- Submit these through online registration, (entries must be uploaded via the portal) by Monday 1 August.
- A new field called student growth is required for each entry. Teachers are to identify an area in which students have shown learning growth in completing their investigations (30 word limit).
- Nominate your judge/s and complete details online this is a **compulsory** component of the MTQ. You are required to judge two entries for every entry your school enters.
- Complete the payment details online to ensure your entries are registered.
- Cost per entry (inclusive of GST) is \$40 for MAV members and \$50 for non-members. Refunds will only be accepted prior to 1 August (less 50% of entry fee per entry).

# HOW DO I JUDGE THE MTQ?:

- Online judging will take place from 15-22 August 2022. MAV will contact you to organise your judging access.
- You will be sent specific judging information before judging week.
- Judges can choose when they judge, a school is responsible for judging two entries for every entry registered.
- Schools will be notified of results by 29 August. The MAV's decision is final.

# FREQUENTLY ASKED QUESTIONS

#### **Can students from different year levels entering the MTQ?**

Investigations should be registered through the higher year level. For example, a group with two Yearr 6 students and three Year 5 students should be entered into Year 6.

# **What if I have 8 students in my investigation group?**  This should be entered as a class entry.

**My students have created a video, how can I enter this?**  We suggest using a student friendly platform like YouTube kids and embed the website into a file such as a PDF.

# **My students have completed an amazing investigation, it will take judges at least three hours to read and understand their findings. Can I still enter this?**

You can, but the judges have been given a guideline of 30 minutes to judge each investigation. Part of the skill is communicating an investigation is being able to work withing the parameters and present finding in and effective manner.

**I have 3 complete entries and want to start registration for the entries but am waiting for some more students to complete their work. Can I start registrations now?**  Registrations open on Monday 2nd May and close Monday 1st August 2022. You can start the registration process and add or alter registrations in this time.

# **We have submitted 7 entries from my school and have 3 judges? How will this work?**

We will share the investigations equally between the judges.

# **Why do I need to comment on my students' learning growth when I complete the registration?**

We have decided to include this field to value all students' effort and growth, not just academic excellence. Valuing growth is a great way to combat student anxiety towards mathematics and financial literacy. An example comment may be "Dean has shown growth in his understanding of graphs and making choices of graph style to best present the most efficient way to save energy in his home."